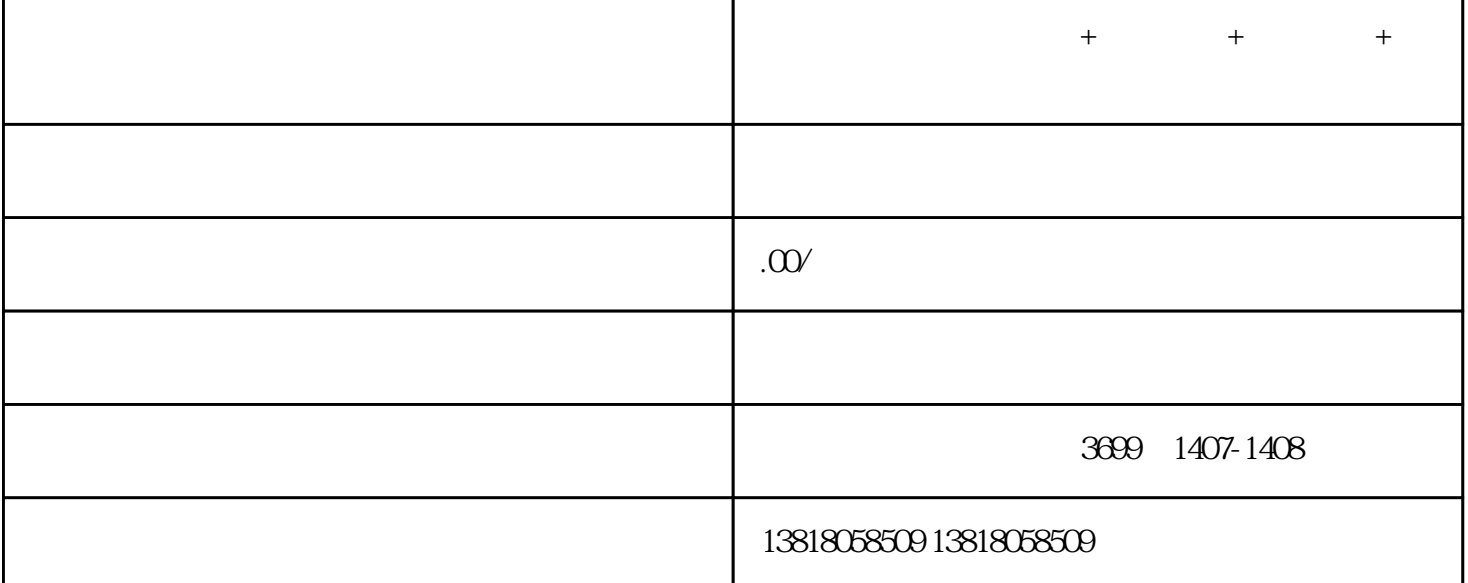

 $+$   $+$   $+$   $+$   $+$   $+$   $+$ 

 $1$ 

 $2$  (

查纳税异常或者抽逃税款的情况......

3、公司原始档案

 $4\overline{ }$ 

 $\overline{5}$ 

 $\mathcal{C}$  , and the contract of the contract of the contract of the contract of the contract of the contract of the contract of the contract of the contract of the contract of the contract of the contract of the contract o

 $\frac{m}{k}$ 

- 6 5  $1$  $\frac{1}{2}$ 2  $\approx$  2-3  $3 \hspace{2.5cm} ; \hspace{2.5cm}$ , and  $\overline{C}$ 
	- $4$  $\frac{4}{20}$